# **stratagemtools Documentation**

*Release 0+untagged.74.g38c8081.dirty*

**Philippe Pinard**

May 06, 2016

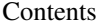

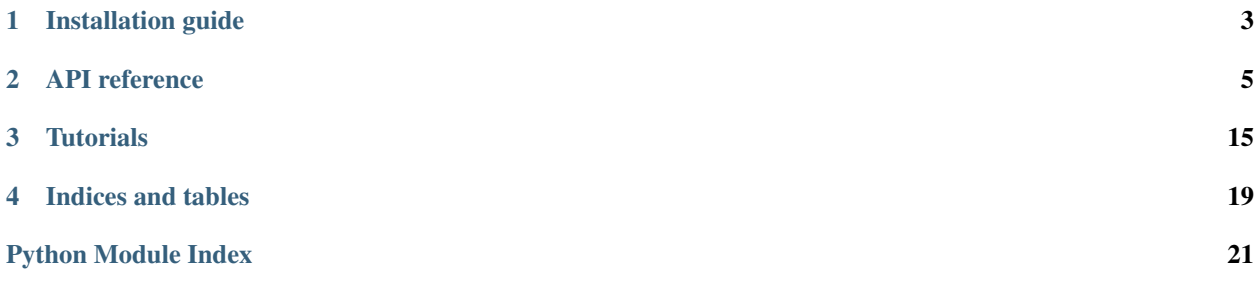

Warning: Requires a legal version of SAMx's STRATAGem installed on a Windows PC to work, including the USB dongle.

*stratagemtools* is a Python interface to SAMx's [STRATAGem](http://www.samx.com/microanalysis/products/stratagem_us.html) program. The interface allows, for example, to calculate k-ratios and compute film thickness in Python using the STRATAGem's OEM interface, i.e. without the normal graphical interface. It gives an object oriented approach to microanalysis calculations.

*stratagemtools* was developed as part of the doctorate thesis project of Philippe T. Pinard at RWTH Aachen University (Aachen, Germany) under the supervision of Dr. Silvia Richter.

Contents:

# **Installation guide**

# <span id="page-6-0"></span>**1.1 Requirements**

*stratagemtools* requires:

- Microsoft Windows
- STRATAGem  $>= 4.1.0$ , stratadll.dll  $>= 4.7.0$
- Python 3.x (32-bit, does not work with 64-bit)

and the following Python libraires, which should be automatically installed by pip.

- pyparsing
- nose (for testing only)

# **1.2 Installation of release version**

Run in a command prompt:

py -3 -m pip install stratagemtools

# **1.3 Installation of developer version**

Run in a command prompt:

```
git clone https://github.com/ppinard/stratagemtools.git
cd stratagemtools
py -3 -m pip install -e .
```
# **API reference**

<span id="page-8-2"></span><span id="page-8-0"></span>The following gives the definitions of all classes, methods and functions of *stratagemtools*.

Contents:

# <span id="page-8-1"></span>**2.1 Element properties**

Various properties of atoms.

```
stratagemtools.element_properties.symbol(z)
```
Returns the element's symbol.

Parameters **z** ([int](https://docs.python.org/library/functions.html#int)) – atomic number

Returns symbol

```
str
```
stratagemtools.element\_properties.**atomic\_number**(*symbol*) Returns the atomic number for the specified *symbol*. This function is case insensitive.

**Parameters symbol**  $(\text{str})$  $(\text{str})$  $(\text{str})$  – symbol of the element (e.g. C)

Returns atomic number

Return type [int](https://docs.python.org/library/functions.html#int)

```
stratagemtools.element_properties.mass_density_kg_m3(z)
     Returns the mass density in kilograms per cubic meter for the specified atomic number.
```
Parameters **z** ([int](https://docs.python.org/library/functions.html#int)) – atomic number

Returns mass density

Return type [float](https://docs.python.org/library/functions.html#float)

stratagemtools.element\_properties.**atomic\_mass\_kg\_mol**(*z*)

Returns the atomic molar mass in kilograms per mol for the specified atomic number.

Parameters **z** ([int](https://docs.python.org/library/functions.html#int)) – atomic number

Returns atomic molar mass

Return type [float](https://docs.python.org/library/functions.html#float)

# <span id="page-9-8"></span><span id="page-9-7"></span>**2.2 Experiment**

Definition of an experiment, structure to setup experimental parameters and measurements in STRATAGem.

```
stratagemtools.experiment.LINE_KA = 0
     X-ray line K\alphastratagemtools.experiment.LINE_KB = 1
     X-ray line K\betastratagemtools.experiment.LINE_LA = 2
     X-ray line L\alphastratagemtools.experiment.LINE_LB = 3
     X-ray line L\betastratagemtools.experiment.LINE_MA = 4
     X-ray line M\alphastratagemtools.experiment.LINE_MB = 5
     X-ray line M\betaclass stratagemtools.experiment.Experiment(z, line, energy_eV, kratio=0.0, standard='', ana-
```
<span id="page-9-6"></span><span id="page-9-5"></span><span id="page-9-4"></span>*lyzed=True*)

Object to store experimental parameters and measurements. Once created an experiment object is immutable.

# **Parameters**

- **z** ([int](https://docs.python.org/library/functions.html#int)) atomic number
- **line** ([int](https://docs.python.org/library/functions.html#int)) X-ray characteristic line, either
	- [LINE\\_KA](#page-9-0)
	- [LINE\\_KB](#page-9-1)
	- [LINE\\_LA](#page-9-2)
	- [LINE\\_LB](#page-9-3)
- [LINE\\_MA](#page-9-4)
- [LINE\\_MB](#page-9-5)

Note that no other X-ray lines are supported.

- **energy\_eV** ([float](https://docs.python.org/library/functions.html#float)) beam energy (in eV)
- **kratio** ([float](https://docs.python.org/library/functions.html#float)) measured k-ratio (optional)
- **standard** three options
	- empty string for pure standard (e.g. Fe)
	- standard name which correspond to the filename of the standard saved in the standard directory (see Stratagem.standard\_directory)
	- a Sample
- **analyzed** ([bool](https://docs.python.org/library/functions.html#bool)) whether to use this experiment in the calculations

### **is\_analyzed**()

Whether to use this experiment in the calculations.

**z**

Returns the atomic number.

### <span id="page-10-5"></span>**line**

Returns the x-ray characteristic line.

# **energy\_eV**

Return the beam energy (in eV).

# **kratio**

Returns the measured k-ratio or 0.0 if no k-ratio was measured.

**standard**

REturns the standard.

# <span id="page-10-4"></span>**2.3 Sample**

Definition of a sample, corresponding to a multilayer. A multilayer a series of horizontal layers deposited on a substrate. A multilayer may also have no layer and simply be considered as a substrate. The substrate composition, and the composition, thickness and mass thickness of each layer are defined by the  $Sample$  class.

```
stratagemtools.sample.CONC_UNKNOWN = None
```
Flag when the composition of an element is unknown.

```
stratagemtools.sample.CONC_DIFF = '?'
```
Flag when the composition of an element should be calculated by difference.

```
stratagemtools.sample.composition_from_formula(formula)
```
Calculates the composition (expressed in weight fractions) of a chemical formula.

Example:

```
>>> composition_from_formula('Al2O3')
... {8: 0.4707492883573059, 13: 0.5292507116426941}
```
**Parameters formula**  $(\text{str})$  $(\text{str})$  $(\text{str})$  – a valid chemical formula

Returns composition (expressed in weight fractions). The keys of the [dict](https://docs.python.org/library/stdtypes.html#dict) are atomic numbers and the values, weight fractions.

Return type [dict](https://docs.python.org/library/stdtypes.html#dict)

```
class stratagemtools.sample.Layer(composition, thickness_m=None,
                                     mass_thickness_kg_m2=None, density_kg_m3=None)
    Object to store a layer definition. Once created a layer object is immutable.
```
Note: Should not be used directly, but via the [Sample](#page-11-0)'s methods [add\\_layer](#page-11-1) and [get\\_layer](#page-12-0).

is composition known() Returns whether the composition is known, i.e. contains no [CONC\\_UNKNOWN](#page-10-0) or [CONC\\_DIFF](#page-10-1) flag.

Return type [bool](https://docs.python.org/library/functions.html#bool)

**is\_thickness\_known**()

Returns whether the thickness is known.

Return type [bool](https://docs.python.org/library/functions.html#bool)

**is\_density\_known**() Returns whether the density is known.

Return type [bool](https://docs.python.org/library/functions.html#bool)

#### <span id="page-11-2"></span>**composition**

Returns a copy of the composition [dict](https://docs.python.org/library/stdtypes.html#dict). The composition, and any other parameters, cannot be modified.

Returns composition (expressed in weight fractions). The keys of the [dict](https://docs.python.org/library/stdtypes.html#dict) are atomic numbers and the values, weight fractions.

#### Return type [dict](https://docs.python.org/library/stdtypes.html#dict)

#### **thickness\_m**

Returns thickness in meters. It can be None if not defined.

### Return type [float](https://docs.python.org/library/functions.html#float)

### **mass\_thickness\_kg\_m2**

Returns mass thickness in kg/m2. It can be None if not defined.

### Return type [float](https://docs.python.org/library/functions.html#float)

### **density\_kg\_m3**

Returns density in kg/m3. It can be None if not defined.

### Return type [float](https://docs.python.org/library/functions.html#float)

<span id="page-11-0"></span>class stratagemtools.sample.**Sample**(*composition*, *density\_kg\_m3=None*) Object to store a multilayer sample definition.

### Parameters

- **composition** ([dict](https://docs.python.org/library/stdtypes.html#dict)) composition of the substrate as [dict](https://docs.python.org/library/stdtypes.html#dict) where the keys are atomic numbers and the values, weight fractions. If the weight fraction is not known, set it to CONC UNKNOWN, if the weight fraction should be calculated by difference, set it to [CONC\\_DIFF](#page-10-1).
- **density\_kg\_m3** ([float](https://docs.python.org/library/functions.html#float)) mass density in kilograms per cubic meter (optional). If the composition is known, the density will be automatically calculated based on:

$$
\frac{1}{\rho} = \sum \frac{w_i}{\rho_i}
$$

where  $w_i$  and  $\rho_i$  are respectively the weight fraction and mass density of element i.

<span id="page-11-1"></span>**add\_layer**(*composition*, *thickness\_m=None*, *mass\_thickness\_kg\_m2=None*, *density\_kg\_m3=None*) Adds a layer below the previously added layer, or if no layer was added on top of the substrate.

#### **Parameters**

- **composition** ([dict](https://docs.python.org/library/stdtypes.html#dict)) composition of the layer as [dict](https://docs.python.org/library/stdtypes.html#dict) where the keys are atomic numbers and the values, weight fractions. If the weight fraction is not known, set it to [CONC\\_UNKNOWN](#page-10-0), if the weight fraction should be calculated by difference, set it to [CONC\\_DIFF](#page-10-1).
- **thickness\_m** ([float](https://docs.python.org/library/functions.html#float)) thickness of the layer in meters (optional). If the *mass thickness kg m2* and *density kg m3* are known, the thickness will be automatically calculated.
- **mass\_thickness\_kg\_m2** ([float](https://docs.python.org/library/functions.html#float)) mass thickness of the layer in kilograms per square meter (optional). The mass thickness is defined as the thickness times the density. If *thickness\_m* and *density\_kg\_m3* are known the mass thickness will be automatically calculated.
- **density\_kg\_m3** ([float](https://docs.python.org/library/functions.html#float)) mass density in kilograms per cubic meter (optional). If the composition is known, the density will be automatically calculated based on:

$$
\frac{1}{\rho} = \sum \frac{w_i}{\rho_i}
$$

where  $w_i$  and  $\rho_i$  are respectively the weight fraction and mass density of element i.

<span id="page-12-9"></span>Returns a layer

Return type [Layer](#page-10-2)

**pop\_layer**(*index*)

Removes the layer at *index*.

**Parameters index** ([int](https://docs.python.org/library/functions.html#int)) – index of the layer to be removed

### <span id="page-12-0"></span>**get\_layer**(*index*)

Returns the layer at *index*. Index *0* is the first layer of the multilayer, while index *-1* is the last layer, the first one above the substrate.

Parameters **index** ([int](https://docs.python.org/library/functions.html#int)) – index of the layer

Returns a layer

Return type [Layer](#page-10-2)

#### **composition**

Returns the a copy of the composition of the substrate. The composition, and any other parameters, cannot be modified.

**Returns** composition (expressed in weight fractions). The keys of the  $dict$  are atomic numbers and the values, weight fractions.

### Return type [dict](https://docs.python.org/library/stdtypes.html#dict)

#### **substrate**

Returns the "layer" of the substrate, a  $Layer$  object corresponding to the composition and density of the substrate.

Return type [Layer](#page-10-2)

#### **layers**

Returns a copy of layers of this sample. It cannot be modified. The layers are ordered from top to bottom.

Return type tuple

# <span id="page-12-8"></span>**2.4 Stratagem**

Main class of the interface. It setups the experimental parameters such as the  $Experiment$ 's and  $Sample$ , geometry ([geometry](#page-14-0)), type of  $\phi(\rho z)$  model ([prz\\_mode](#page-14-1)) and [fluorescence](#page-15-0) mode (fluorescence).

```
stratagemtools.stratagem.PRZMODE_XPP = 0
     \phi(\rho z) from XPP
stratagemtools.stratagem.PRZMODE_PAP = 1
     \phi(\rho z) from PAP
stratagemtools.stratagem.PRZMODE_GAU = 2
     \phi(\rho z) unknown, possibly two Gaussians
stratagemtools.stratagem.FLUORESCENCE_NONE = 0
     No fluorescence
stratagemtools.stratagem.FLUORESCENCE_LINE = 1
     Only characteristic fluorescence
stratagemtools.stratagem.FLUORESCENCE_LINE_CONT = 2
     Characteristic and Bremsstrahlung fluorescence
```
<span id="page-13-6"></span>exception stratagemtools.stratagem.**StratagemError** Exception raised for all errors related to the STRATAGem interface.

<span id="page-13-0"></span>class stratagemtools.stratagem.**Stratagem**(*dll\_path=None*, *display\_error=True*)

Main interface establishing a connection to the STRATAGem OEM interface and perform calculations using SAMx's STRATAGem. It is highly recommended to use  $Stratagem$  as a context manager (i.e. with statement) to ensure that the connection to the DLL is properly closed. For instance:

```
>>> with Stratagem() as strata:
... strata.prz_mode = PRZMODE_XPP
```
Otherwise the following series of method must be called:

```
>>> strata = Stratagem()
>>> strata.init()
>>> strata.prz_mode = PRZMODE_XPP
>>> strata.close()
```
### **Parameters**

- **dll\_path** ([str](https://docs.python.org/library/functions.html#str)) complete path to the location of stratadllogger.dll (optional). If None, the path is found in the Windows registry under Software\SAMx\Stratagem\Configuration. If the DLL is not found a [StratagemError](#page-12-1) is raised.
- **display\_error** ([bool](https://docs.python.org/library/functions.html#bool)) whether to display a message dialog on error

### **init**()

Initializes and setups STRATAGem. It does not have to be used if  $Strataqem$  is used as a context manager.

### **close**()

Closes the connection to the STRATAGem DLL. It does not have to be used if  $Stratagem$  is used as a context manager.

## <span id="page-13-2"></span>**reset**()

Resets all parameters to the defaults, remove all experiments and sample.

### <span id="page-13-1"></span>**set\_sample**(*sample*)

Sets the sample, which will be used in all subsequent calculations. Note that only one sample can be defined.

Parameters **sample** (Sample) – sample definition

#### <span id="page-13-4"></span>**get\_sample**()

Returns the current sample. It can correspond to the sample defined by  $set\_sample()$  or the sample resulting from the computations (see  $\text{compute}($ ).

Note: a new sample is returned every time this method is called

Returns current sample

Return type Sample

### <span id="page-13-5"></span><span id="page-13-3"></span>**sample**

Property to set/get sample

#### <span id="page-14-2"></span>**add\_experiment**(*experiment*)

Adds an experiment, i.e. measurements of k-ratio at different energies.

Hint: Use  $reset()$  method to remove defined experiments.

#### Parameters **experiment** (Experiment) – experiment

#### **add\_experiments**(*\*exps*)

Adds several experiments:

**>>>** strata.add\_experiments(exp1, exp2, exp3)

#### **get\_experiments**()

Returns a tuple of all defined experiments.

Return type tuple

### **set\_geometry**(*toa*, *tilt*, *azimuth*)

Sets the geometry.

#### Parameters

- **toa** take off angle (in radians)
- **tilt** tilt angle (in radians)
- **azimuth** azimuthal angle (in radians)

#### **get\_geometry**()

Returns the geometry.

Returns take off angle (in radians), tilt angle (in radians), azimuthal angle (in radians)

#### <span id="page-14-0"></span>**geometry**

Property to get geometry

### **set\_prz\_mode**(*mode*)

Sets the type of model to use for the  $\phi(\rho z)$ .

Parameters mode ([int](https://docs.python.org/library/functions.html#int)) – type of model, either

- [PRZMODE\\_XPP](#page-12-2)
- [PRZMODE\\_PAP](#page-12-3)
- [PRZMODE\\_GAU](#page-12-4)

### **get\_prz\_mode**()

Returns the type of model to use for the  $\phi(\rho z)$ .

#### Returns either [PRZMODE\\_XPP](#page-12-2), [PRZMODE\\_PAP](#page-12-3) or [PRZMODE\\_GAU](#page-12-4)

Return type [int](https://docs.python.org/library/functions.html#int)

### <span id="page-14-1"></span>**prz\_mode**

Property to get/set prz mode

**set\_fluorescence**(*flag*)

Sets the fluorescence flag.

Parameters **flag** ([int](https://docs.python.org/library/functions.html#int)) – either

• [FLUORESCENCE\\_NONE](#page-12-5)

- [FLUORESCENCE\\_LINE](#page-12-6)
- [FLUORESCENCE\\_LINE\\_CONT](#page-12-7)

### <span id="page-15-2"></span>**get\_fluorescence**()

### Returns the fluorescence flag.

Returns either FLUORESCENCE NONE, FLUORESCENCE LINE or [FLUORESCENCE\\_LINE\\_CONT](#page-12-7)

## Return type [int](https://docs.python.org/library/functions.html#int)

### <span id="page-15-0"></span>**fluorescence**

Property to get/set fluorescence

#### **set\_standard\_directory**(*dirpath*)

Sets the directory where standard files are stored.

Parameters dirpath ([str](https://docs.python.org/library/functions.html#str)) – path to directory

### **get\_standard\_directory**() Returns the directory where standard files are stored.

#### Return type [str](https://docs.python.org/library/functions.html#str)

### **standard\_directory**

Property to get/set standard directory

# **compute\_kratio\_vs\_thickness**(*layer*, *thickness\_low\_m*, *thickness\_high\_m*, *step*)

Computes the variation of the k-ratio as a function of the thickness for a layer.

### Parameters

- **layer** ([Layer](#page-10-2)) layer of a sample (must have been previously added)
- **thickness\_low\_m** ([float](https://docs.python.org/library/functions.html#float)) lower limit of the thickness in meters
- **thickness\_high\_m** ([float](https://docs.python.org/library/functions.html#float)) upper limit of the thickness in meters
- **step** ([int](https://docs.python.org/library/functions.html#int)) number of steps

### Returns

tuple containing

- [list](https://docs.python.org/library/functions.html#list) of thicknesses
- [dict](https://docs.python.org/library/stdtypes.html#dict) where the keys are experiments (as defined by  $add\_experiment()$ ) and the values are [list](https://docs.python.org/library/functions.html#list) containing k-ratios for each thickness

### **compute\_kratio\_vs\_energy**(*energy\_high\_eV*, *step*)

Computes the variation of the k-ratio as a function of the incident energy. Note that the computation also starts at 0 keV up to the specified energy.

### Parameters

- **energy\_high\_eV** ([float](https://docs.python.org/library/functions.html#float)) upper limit of the thickness in electronvolts
- **step** ([int](https://docs.python.org/library/functions.html#int)) number of steps

#### Returns

tuple containing

- [list](https://docs.python.org/library/functions.html#list) of energies in electronvolts
- <span id="page-15-1"></span>• [dict](https://docs.python.org/library/stdtypes.html#dict) where the keys are experiments (as defined by  $add\_experiment()$ ) and the values are [list](https://docs.python.org/library/functions.html#list) containing k-ratios for each energy

### <span id="page-16-1"></span>**compute\_kratios**()

Computes the k-ratios of the different experiments.

**Returns** [dict](https://docs.python.org/library/stdtypes.html#dict) where the keys are experiments (as defined by  $add\_experiment()$ ) and the values are k-ratios ([float](https://docs.python.org/library/functions.html#float)).

### <span id="page-16-0"></span>**compute**(*iteration\_max=50*)

Computes the unknown composition(s) and thickness(es) in the specified sample.

Parameters iteration\_max ([int](https://docs.python.org/library/functions.html#int)) – maximum number of iterations of the solve (default: 50)

Returns calculated sample

Return type [Sample](#page-11-0)

```
compute_prz(maxdepth_m=None, bins=100)
```
Compute  $\phi(\rho z)$  of all experiments.

Warning: Only available for substrate (no layers).

#### Parameters

- **maxdepth\_m** ([float](https://docs.python.org/library/functions.html#float)) maximum depth of the  $\phi(\rho z)$  distribution in meters. If None, Kanaya-Okayama electron range is used with a safety factor of 1.5.
- **bins** ([int](https://docs.python.org/library/functions.html#int)) number of bins in the  $\phi(\rho z)$  distribution

### Returns

a [dict](https://docs.python.org/library/stdtypes.html#dict) where the keys are the experiments and the values are a tuple containing three lists:

- $\rho z$  coordinates (in g/cm2)
- generated intensities of  $\phi(\rho z)$  (no absorption)
- emitted intensites of  $\phi(\rho z)$

# **Tutorials**

<span id="page-18-0"></span>Here are some tutorials how to use *stratagemtools* for different applications.

# <span id="page-18-1"></span>**3.1 Calculate k-ratios**

This is a tutorial to calculate the Al, O and Si K $\alpha$  k-ratios from a multilayer sample consisting of a Si substrate and 30-nm Al2O3 layer at an accelerating voltage of 15 kV.

Let's start by importing the three classes that will later need: [Sample](#page-11-0), [Experiment](#page-9-6) and [Stratagem](#page-13-0) classes.

```
from stratagemtools.sample import Sample
from stratagemtools.experiment import Experiment
from stratagemtools.stratagem import Stratagem
```
The [Sample](#page-11-0) class is used to define the composition of the substrate and the composition, thickness and mass thickness of each layer. In this example, we first define the substrate composition as follows:

```
sample = Sample({14: 1.0})
```
The argument  $\{14: 1.0\}$  defines the substrate composition, consisting of silicon (atomic number 14) and with a weight fraction of 1.0 (pure silicon). To help us define the layer composition, we can use the utility function composition from formula() in the [sample](#page-10-4) module. The function returns the composition expressed in weight fraction for a given chemical formula.

```
from stratagemtools.sample import composition_from_formula
comp = composition_from_formula('Al2O3')
```
The calculated composition can then be used to define a layer, using the method add  $layer$ . The thickness and density (taken from Wikipedia) are also specified. Note that the thickness is expressed in meters and the density in kilograms per cubic meter.

```
sample.add_layer(comp, 30e-9, density_kg_m3=3950.0)
```
The next step is to define *[Experiment](#page-9-6)'s. Experiment* specifies the experimental parameters used to analyze or to use to calculate the k-ratio of each element. As such, one experiment must be created for each element in the sample, whether or not it is analyzed or of interest to be calculated. For this example, the experiments are:

```
from stratagemtools.experiment import LINE_KA
energy_eV = 15e3exp_s i = Experiment(14, LINE_KA, energy_eV)exp_a1 = Experiment(13, LINEKA, energy_eV)exp_o = Experiment(8, LINE_KA, energy_eV)
```
The constant LINE KA is imported from the [experiment](#page-9-7) module to specify the K $\alpha$ X-ray line. For the moment, the standards (the denominator of the k-ratio) are all assumed to be pure sample, i.e. pure silicon, pure aluminum and (yes!) pure oxygen. The use of custom standards is addressed in another tutorial, *[Custom standard](#page-19-0)*.

The Sample and Experiment objects should then be added to the  $Stratagem$  interface. The interface works as a context manager (with statement) in order to establish and properly close the connection to the STRATAGem's DLL. All operations on a sample and experiments should be performed inside the with statement. The following lines of code set the sample, add the experiment and compute the k-ratios.

```
with Stratagem() as strata:
    strata.set_sample(sample)
    strata.add_experiments(exp_si, exp_al, exp_o)
    kratios = strata.compute_kratios()
```
The [compute\\_kratios](#page-15-1) method returns a [dict](https://docs.python.org/library/stdtypes.html#dict) where the keys are the experiments and the values, k-ratios. To help printing the results, the utility function symbol can be used to convert atomic number into element symbol.

```
import stratagemtools.element_properties as ep
for exp, kratio in kratios.items():
   print('{0}: {1:.3f}'.format(ep.symbol(exp.z), kratio))
```
Going back to the with statement, it is advisable to always get the geometry, type of  $\phi(\rho z)$  and fluorescence flag, as the default values may be changed. *stratagemtools* relies on the default values from STRATAGem.

```
import math
from stratagemtools.stratagem import PRZMODE_XPP, FLUORESCENCE_LINE_CONT
with Stratagem() as strata:
    strata.set_geometry(math.radians(40), 0.0, 0.0)
    strata.set_prz_mode(PRZMODE_XPP)
    strata.set_fluorescence(FLUORESCENCE_LINE_CONT)
```
# <span id="page-19-0"></span>**3.2 Custom standard**

This tutorial shows how to use different standards in the definition of the Experiment. The possibly to easily define standards is certainly an interesting feature of *stratagemtools*, in comparison to the graphical interface of STRATAGem where the standards must be manually defined and saved in separate files.

In *stratagemtools*, a standard is a [Sample](#page-11-0). Any sample definition can be used as a standard, as long as the composition and thickness of every layer are known. This example shows how to use three different standards to calculate the Al, O and Si  $K\alpha$  k-ratios from the previous tutorial, *[Calculate k-ratios](#page-18-1)*.

We import the same packages and constants as the last tutorial

```
import math
from stratagemtools.sample import Sample, composition_from_formula
from stratagemtools.experiment import Experiment, LINE_KA
from stratagemtools.stratagem import Stratagem, PRZMODE_XPP, FLUORESCENCE_LINE_CONT
import stratagemtools.element_properties as ep
```
and create the unknown sample, a 30-nm Al2O3 layer over a Si substrate

```
unknown = Sample(\{14: 1.0\})
comp = composition_from_formula('Al2O3')
unknown.add_layer(comp, 30e-9, density_kg_m3=3950.0)
```
Now we define three standards, Fe2O3, SiO2 and Al2O3:

```
std_fe2o3 = Sample(composition_from_formula('Fe2O3'), density_kg_m3=5240.0)
std_sio2 = Sample(composition_from_formula('SiO2'), density_kg_m3=2650.0)
std_al2o3 = Sample(composition_from_formula('Al2O3'), density_kg_m3=3950.0)
```
We then create experiments for Si and Al using the new standards. Note that in the previous tutorial pure standards were assumed.

```
energy_eV = 15e3
exp_si = Experiment(14, LINE_KA, energy_eV, standard=std_sio2)
exp_al = Experiment(13, LINE_KA, energy_eV, standard=std_al2o3)
```
For the O K $\alpha$ , all three standards can be used. To illustrate how easy it is to change the standard, we will loop over the standards and define a new experiment using each standard. This gives

```
with Stratagem() as strata:
   strata.set_geometry(math.radians(40), 0.0, 0.0)
    strata.set_prz_mode(PRZMODE_XPP)
    strata.set_fluorescence(FLUORESCENCE_LINE_CONT)
    for std_name, std_o in [('Fe2O3', std_fe2o3),
                            ('SiO2', std_sio2),
                            ('Al2O3', std_al2o3)]:
        exp_o = Experiment(8, LINE_KA, energy_eV, standard=std_o)
        strata.reset()
        strata.set_sample(unknown)
        strata.add_experiments(exp_si, exp_al, exp_o)
        kratios = strata.compute_kratios()
        print(std_name)
        for exp, kratio in kratios.items():
            print('{0}: {1:.3f}'.format(ep.symbol(exp.z), kratio))
        print('-' * 80)
```
# **3.3 Compute thickness**

This tutorial shows how to use the main functionality of STRATAGem, to compute the mass thickness of a layer from experimentally measured k-ratios. For this example, we used the calculated k-ratios from the previous tutorial (*[Custom](#page-19-0) [standard](#page-19-0)*) as "experimental k-ratios". We should therefore compute a Al2O3 layer with a thickness of 30 nm.

As usual, let's start by importing the important classes and constants.

```
import math
from stratagemtools.sample import Sample, composition_from_formula
from stratagemtools.experiment import Experiment, LINE_KA
from stratagemtools.stratagem import Stratagem, PRZMODE_XPP, FLUORESCENCE_LINE_CONT
```
The next step is to define our *[Sample](#page-11-0)*. Note here that we do not specify any thickness for the Al2O3 layer. No argument is given, which is equivalent to setting the thickness to None.

unknown = Sample $(14: 1.0)$ unknown.add\_layer(composition\_from\_formula('Al2O3'), density\_kg\_m3=3950.0)

From the previous tutorial (*[Custom standard](#page-19-0)*), the following Al and O K $\alpha$  k-ratios were respectively calculated 0.034 and 0.058 using the Al2O3 standard. We now use these values to define the experiments. We do not need to know the k-ratio for the Si  $K\alpha$ , but we need to specify this element as not analyzed.

```
energy_eV = 15e3exp_si = Experiment(14, LINE_KA, energy_eV, analyzed=False)
exp_al = Experiment(13, LINE_KA, energy_eV, kratio=0.034, standard=std_al2o3)
exp_o = Experiment(8, LINE_KA, energy_eV, kratio=0.058, standard=std_al2o3)
```
We then execute the method [compute](#page-16-0) from the [Stratagem](#page-13-0) interface to compute the unknown thickness. The method returns a new [Sample](#page-11-0) object with the calculated thickness. Note that the new Sample object could also be retrieved from the method  $qet\_sample$  $qet\_sample$  or the property sample after executing the [compute](#page-16-0) method.

```
with Stratagem() as strata:
   strata.set_geometry(math.radians(40), 0.0, 0.0)
   strata.set_prz_mode(PRZMODE_XPP)
   strata.set_fluorescence(FLUORESCENCE_LINE_CONT)
   strata.set_sample(unknown)
   strata.add_experiments(exp_si, exp_al, exp_o)
   newsample = strata.compute()
```
Finally, we can print the calculated thickness.

```
thickness_m = newsample.get_layer(0).thickness_m
print('Thickness of first layer: {0:.2f} nm'.format(thickness_m * 1e9))
```
Getting back on our feet, we get 30.02 nm!

**CHAPTER 4**

**Indices and tables**

- <span id="page-22-0"></span>• genindex
- modindex
- search

Python Module Index

<span id="page-24-0"></span>s

stratagemtools.element\_properties, [5](#page-8-1) stratagemtools.experiment, [6](#page-9-7) stratagemtools.sample, [7](#page-10-4) stratagemtools.stratagem, [9](#page-12-8)

# A

- add\_experiment() (stratagemtools.stratagem.Stratagem method), [10](#page-13-6)
- add\_experiments() (stratagemtools.stratagem.Stratagem method), [11](#page-14-2)
- add\_layer() (stratagemtools.sample.Sample method), [8](#page-11-2) atomic mass kg mol() (in module stratage
- atomic\_mass\_kg\_mol() (in module stratagemtools.element\_properties), [5](#page-8-2)
- atomic\_number() (in module stratagemtools.element\_properties), [5](#page-8-2)

# $\mathcal{C}$

close() (stratagemtools.stratagem.Stratagem method), [10](#page-13-6) composition (stratagemtools.sample.Layer attribute), [8](#page-11-2) composition (stratagemtools.sample.Sample attribute), [9](#page-12-9) composition from formula() (in module stratagemtools.sample), [7](#page-10-5) compute() (stratagemtools.stratagem.Stratagem method), [13](#page-16-1) compute\_kratio\_vs\_energy() (stratagemtools.stratagem.Stratagem method), [12](#page-15-2) compute\_kratio\_vs\_thickness() (stratagemtools.stratagem.Stratagem method), [12](#page-15-2) compute\_kratios() (stratagemtools.stratagem.Stratagem method), [12](#page-15-2) compute\_prz() (stratagemtools.stratagem.Stratagem method), [13](#page-16-1) CONC\_DIFF (in module stratagemtools.sample), [7](#page-10-5) CONC\_UNKNOWN (in module stratagemtools.sample), [7](#page-10-5)

# D

density\_kg\_m3 (stratagemtools.sample.Layer attribute), [8](#page-11-2)

# E

energy\_eV (stratagemtools.experiment.Experiment attribute), [7](#page-10-5)

Experiment (class in stratagemtools.experiment), [6](#page-9-8)

# F

- fluorescence (stratagemtools.stratagem.Stratagem attribute), [12](#page-15-2)
- FLUORESCENCE LINE (in module stratagemtools.stratagem), [9](#page-12-9)
- FLUORESCENCE\_LINE\_CONT (in module stratagemtools.stratagem), [9](#page-12-9)
- FLUORESCENCE NONE (in module stratagemtools.stratagem), [9](#page-12-9)

# G

- geometry (stratagemtools.stratagem.Stratagem attribute), [11](#page-14-2) get\_experiments() (stratagemtools.stratagem.Stratagem
- method), [11](#page-14-2)
- get\_fluorescence() (stratagemtools.stratagem.Stratagem method), [12](#page-15-2)
- get\_geometry() (stratagemtools.stratagem.Stratagem method), [11](#page-14-2)
- get\_layer() (stratagemtools.sample.Sample method), [9](#page-12-9)
- get\_prz\_mode() (stratagemtools.stratagem.Stratagem method), [11](#page-14-2)
- get\_sample() (stratagemtools.stratagem.Stratagem method), [10](#page-13-6)
- get\_standard\_directory() (stratagemtools.stratagem.Stratagem method), [12](#page-15-2)

# I

init() (stratagemtools.stratagem.Stratagem method), [10](#page-13-6) is analyzed() (stratagemtools.experiment.Experiment method), [6](#page-9-8) is\_composition\_known() (stratagemtools.sample.Layer method), [7](#page-10-5) is density known() (stratagemtools.sample.Layer method), [7](#page-10-5) is\_thickness\_known() (stratagemtools.sample.Layer method), [7](#page-10-5)

# K

kratio (stratagemtools.experiment.Experiment attribute), [7](#page-10-5)

# L

Layer (class in stratagemtools.sample), [7](#page-10-5) layers (stratagemtools.sample.Sample attribute), [9](#page-12-9) line (stratagemtools.experiment.Experiment attribute), [6](#page-9-8) LINE\_KA (in module stratagemtools.experiment), [6](#page-9-8) LINE\_KB (in module stratagemtools.experiment), [6](#page-9-8) LINE\_LA (in module stratagemtools.experiment), [6](#page-9-8) LINE\_LB (in module stratagemtools.experiment), [6](#page-9-8) LINE MA (in module stratagemtools.experiment), [6](#page-9-8) LINE MB (in module stratagemtools.experiment), [6](#page-9-8)

# M

mass\_density\_kg\_m3() (in module stratagemtools.element\_properties), [5](#page-8-2)

mass\_thickness\_kg\_m2 (stratagemtools.sample.Layer attribute), [8](#page-11-2)

# P

pop\_layer() (stratagemtools.sample.Sample method), [9](#page-12-9) prz\_mode (stratagemtools.stratagem.Stratagem attribute), [11](#page-14-2)

PRZMODE\_GAU (in module stratagemtools.stratagem), [9](#page-12-9)

PRZMODE\_PAP (in module stratagemtools.stratagem), [9](#page-12-9) PRZMODE\_XPP (in module stratagemtools.stratagem), [9](#page-12-9)

# R

reset() (stratagemtools.stratagem.Stratagem method), [10](#page-13-6)

# S

Sample (class in stratagemtools.sample), [8](#page-11-2)

sample (stratagemtools.stratagem.Stratagem attribute), [10](#page-13-6) set\_fluorescence() (stratagemtools.stratagem.Stratagem method), [11](#page-14-2) set\_geometry() (stratagemtools.stratagem.Stratagem method), [11](#page-14-2) set\_prz\_mode() (stratagemtools.stratagem.Stratagem method), [11](#page-14-2) set\_sample() (stratagemtools.stratagem.Stratagem method), [10](#page-13-6) set\_standard\_directory() (stratagemtools.stratagem.Stratagem method), [12](#page-15-2) standard (stratagemtools.experiment.Experiment attribute), [7](#page-10-5) standard\_directory (stratagemtools.stratagem.Stratagem attribute), [12](#page-15-2) Stratagem (class in stratagemtools.stratagem), [10](#page-13-6) StratagemError, [9](#page-12-9) stratagemtools.element\_properties (module), [5](#page-8-2) stratagemtools.experiment (module), [6](#page-9-8) stratagemtools.sample (module), [7](#page-10-5) stratagemtools.stratagem (module), [9](#page-12-9)

substrate (stratagemtools.sample.Sample attribute), [9](#page-12-9) symbol() (in module stratagemtools.element properties), [5](#page-8-2)

# T

thickness\_m (stratagemtools.sample.Layer attribute), [8](#page-11-2)

# Z

z (stratagemtools.experiment.Experiment attribute), [6](#page-9-8)